# CS448f: Image Processing For Photography and Vision

Sharpening

- Boost detail in an image without introducing noise or artifacts
- Undo blur
	- due to lens aberrations
	- slight misfocus

## Recall Denoising

#### Input

#### =

#### Signal + Noise

## Recall Denoising

#### Input

 $\blacksquare$ 

Signal ) + Noise

 $\sum$ 

Input

#### =

#### Coarse + Fine

#### Output

#### =

# Coarse + Fine

- Any Filter which removes fine details can be used to sharpen
	- 1) Coarse = Remove Fine Details from Input
	- 2) Fine = Input Coarse
	- $-$  3) Output = Input + Fine x 0.5
- Which filters should be use to create the coarse base layer?
- What about noise?

## Linear Sharpening Filters

- Let G be a Gaussian Kernel
	- $-1$ ) Coarse = G  $*$  Input
	- 2) Fine = Input Coarse
	- $-$  3) Output = Input + Fine x 0.5

#### Convolution is Linear

- $G^*(a+b) = G^*a + G^*b$ 
	- $-$  Output = Input + 0.5 Fine
	- $-$  Output = Input + 0.5 (Input G\*Input)
	- $-$  Output = 1.5 Input 015 G\*Input
	- $-$  Output =  $(1.5 I 0.5 G)$  \* Input
- Or in Fourier Space

 $-$  Output' =  $(1.5 I' - 0.5 G')$  x Input'

## Linear Sharpening Filters

• I is the filter that does nothing when you convolve by it, so I' is the filter that does nothing when you multiply by it  $\Rightarrow$   $\Gamma$  = 1

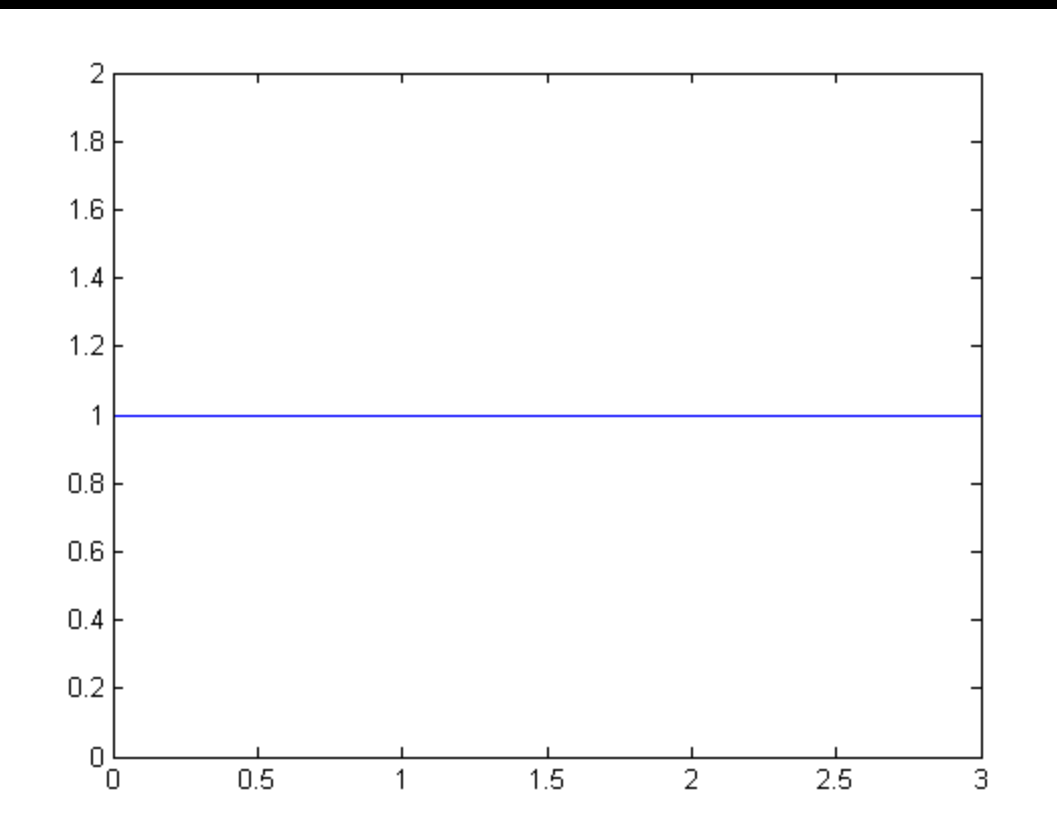

## Linear Sharpening Filters

- The Fourier Transform of a Gaussian is a Gaussian
- G':

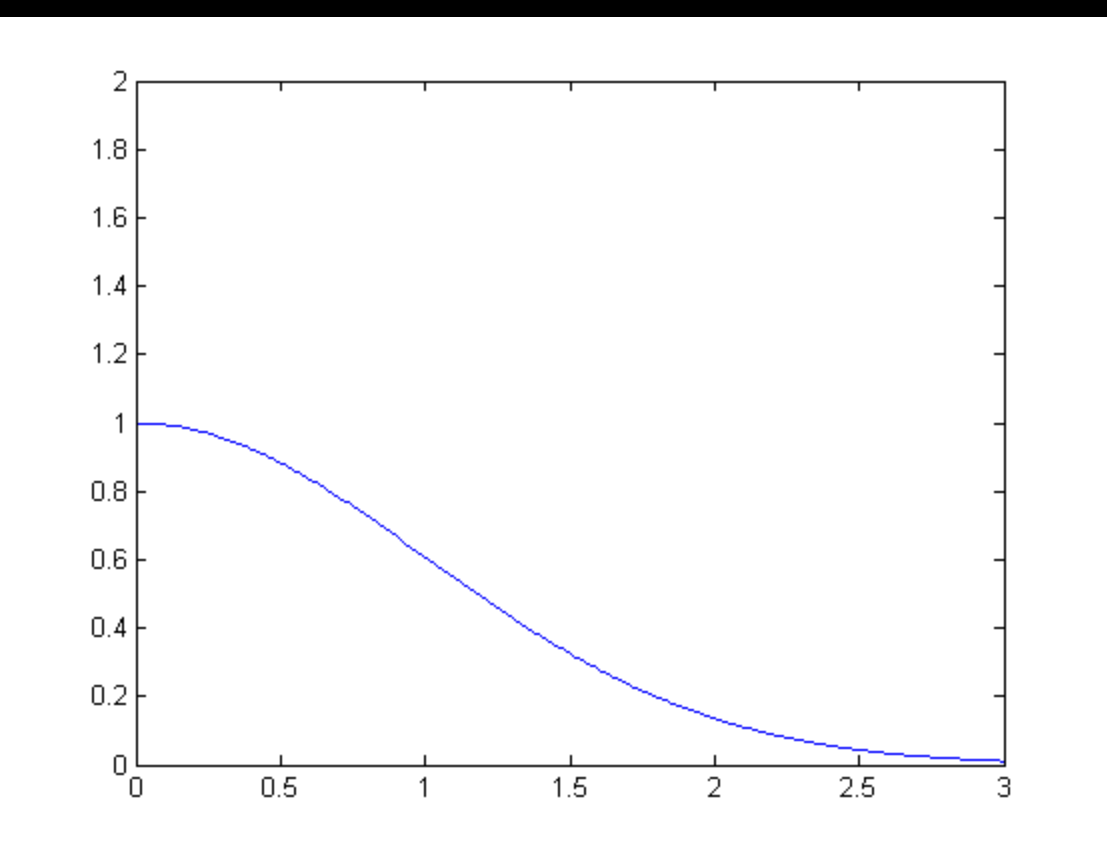

#### The result in Fourier space:

•  $(1.5 I' - 0.5 G') =$  amplify high frequencies

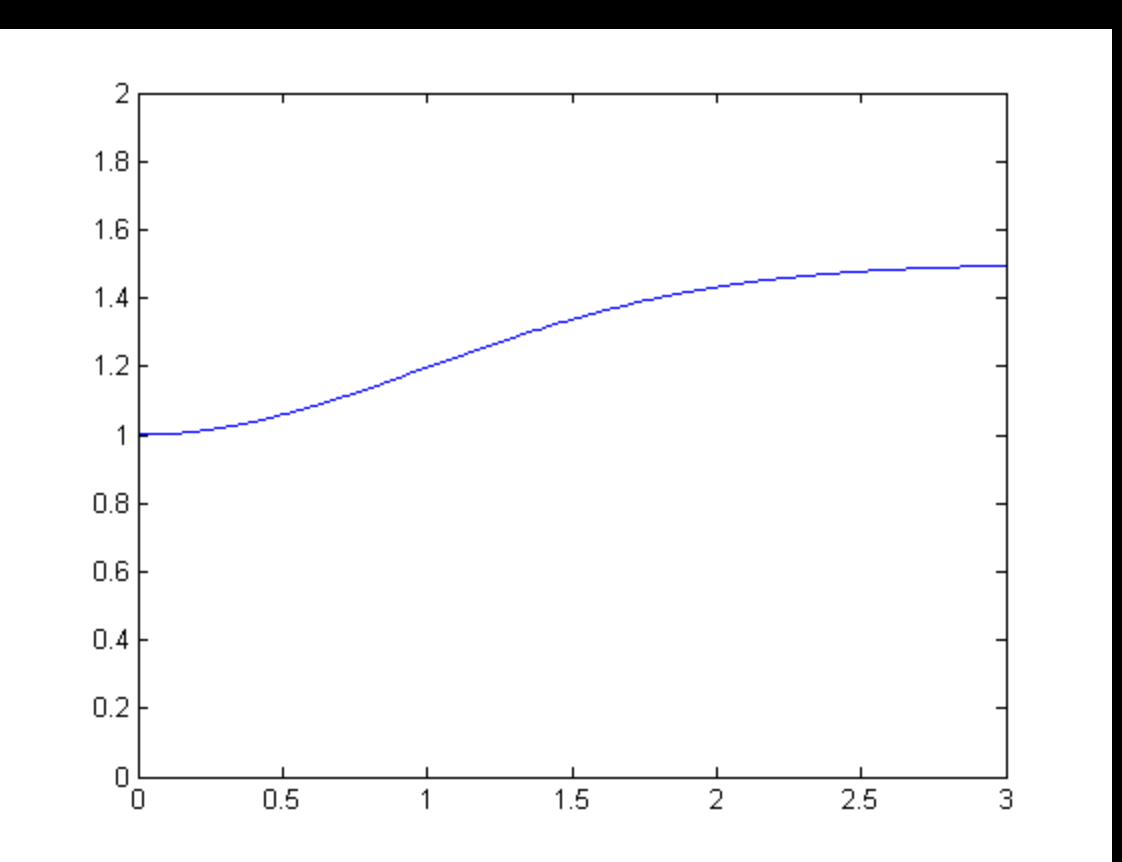

#### Demo

• ImageStack -load dog.jpg -dup -dup -dup gaussianblur 4 -pull 1 -subtract -scale 2 -add adjoin t -resample 10 width height -display

# Input

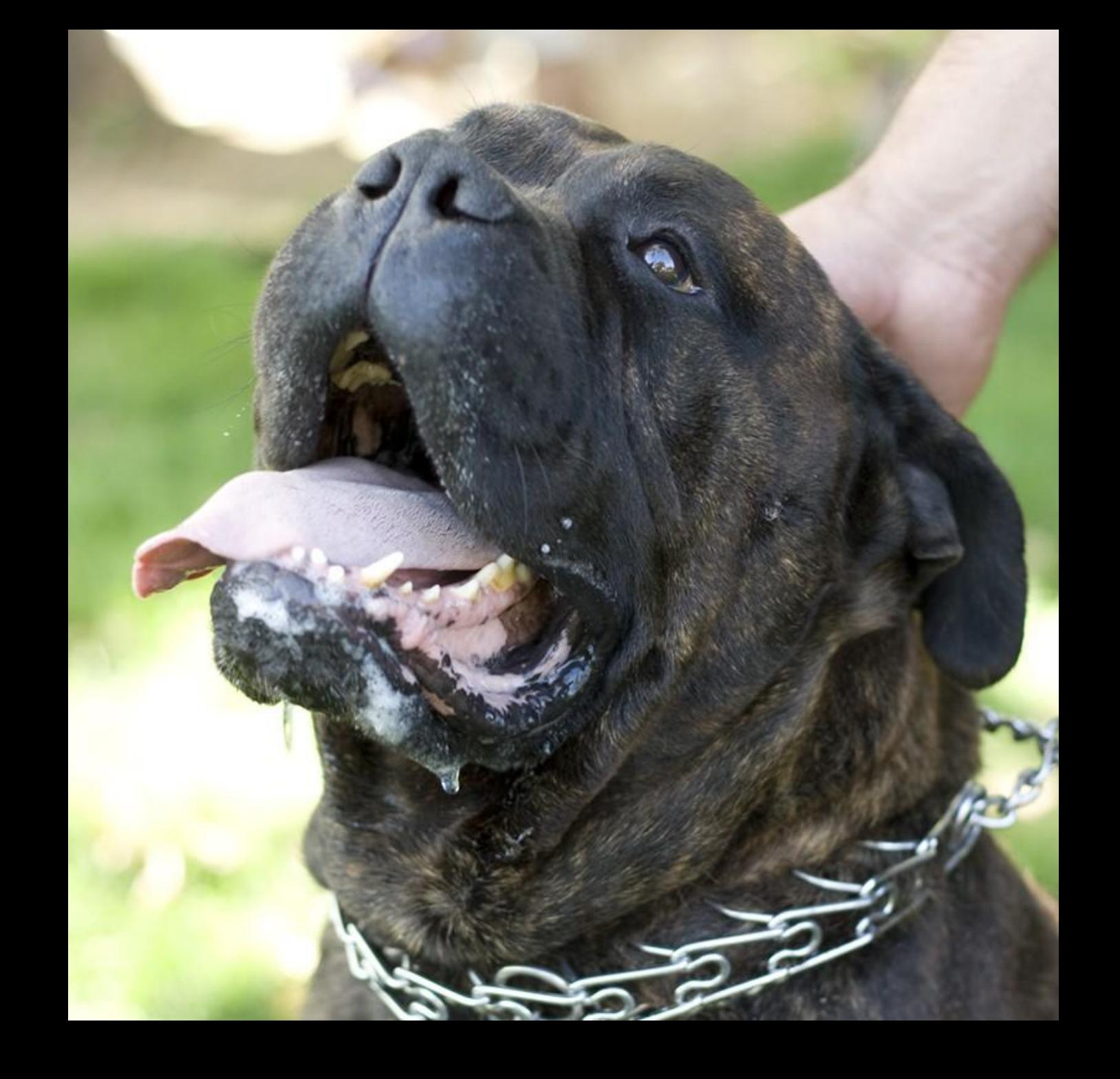

#### Coarse

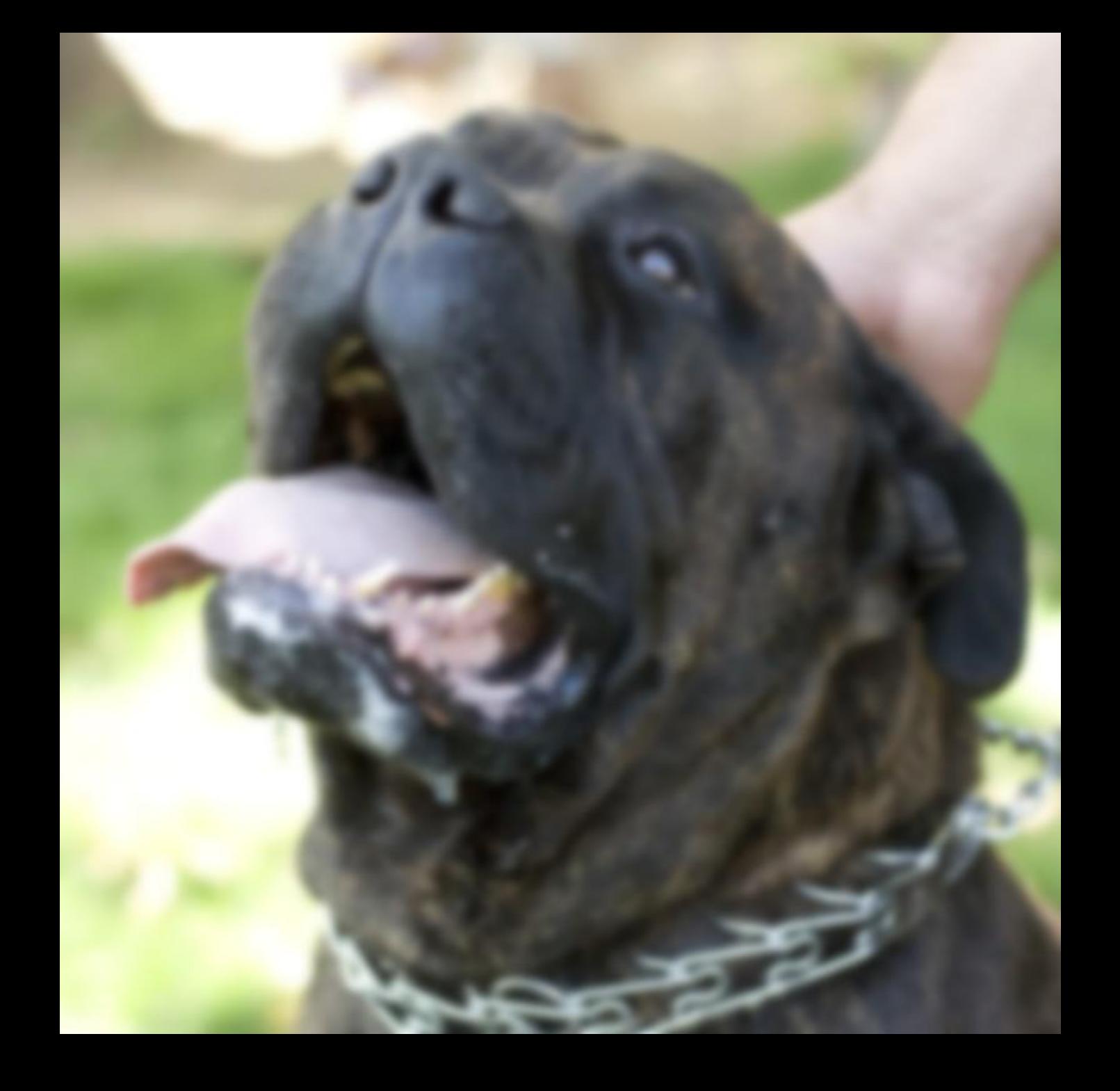

## Fine x 3

## Input + Fine

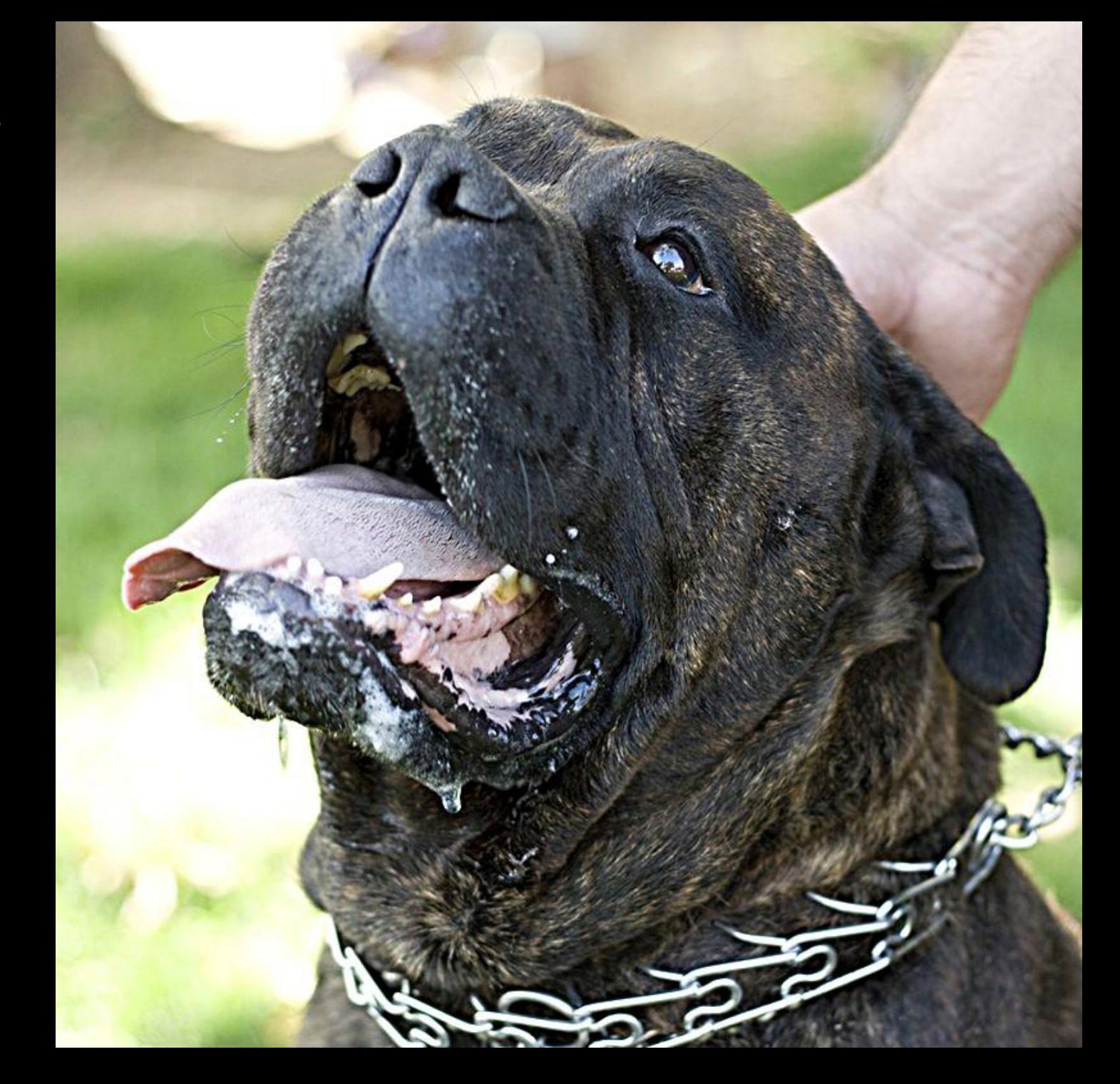

# Input

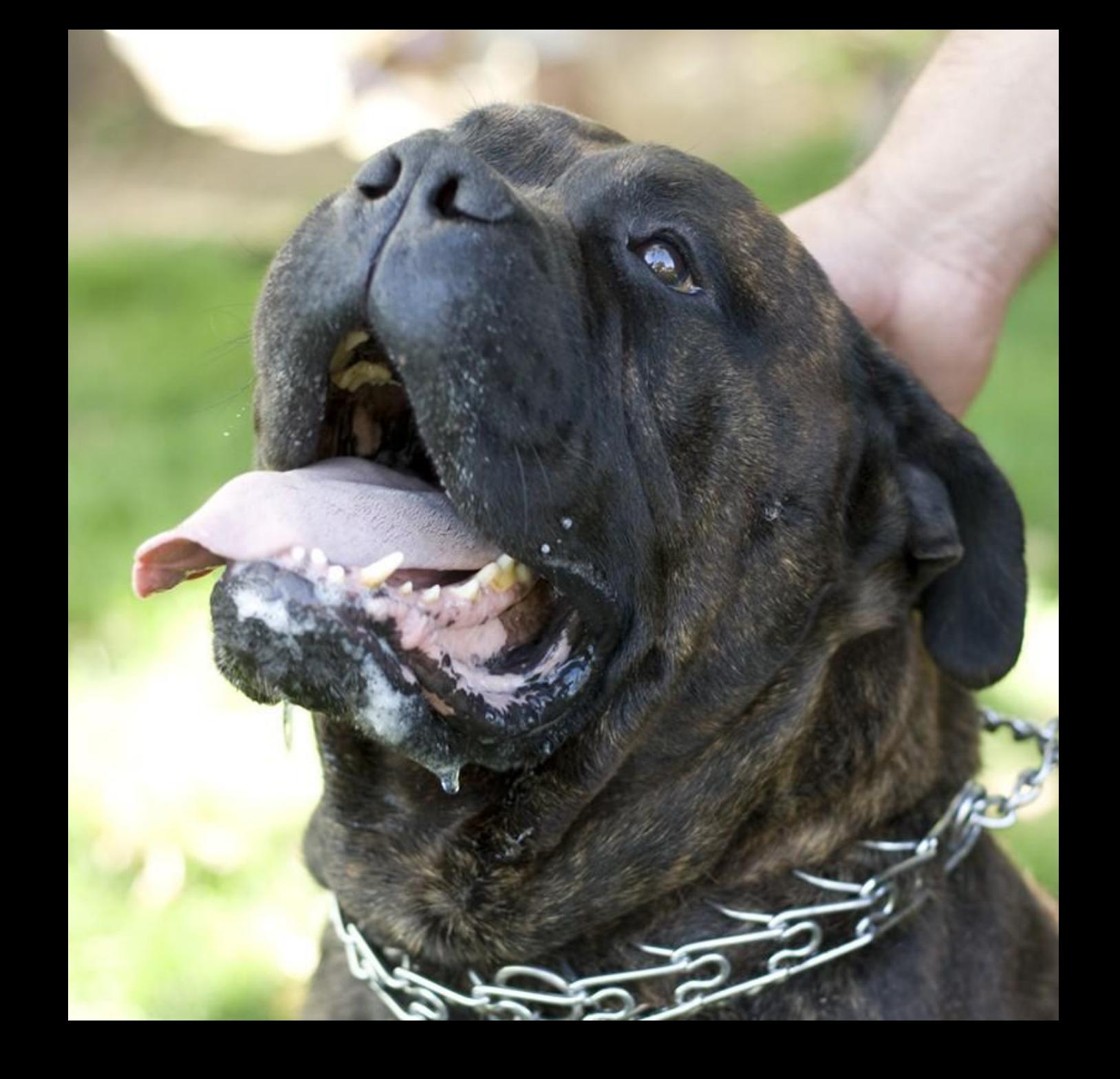

## Halos:

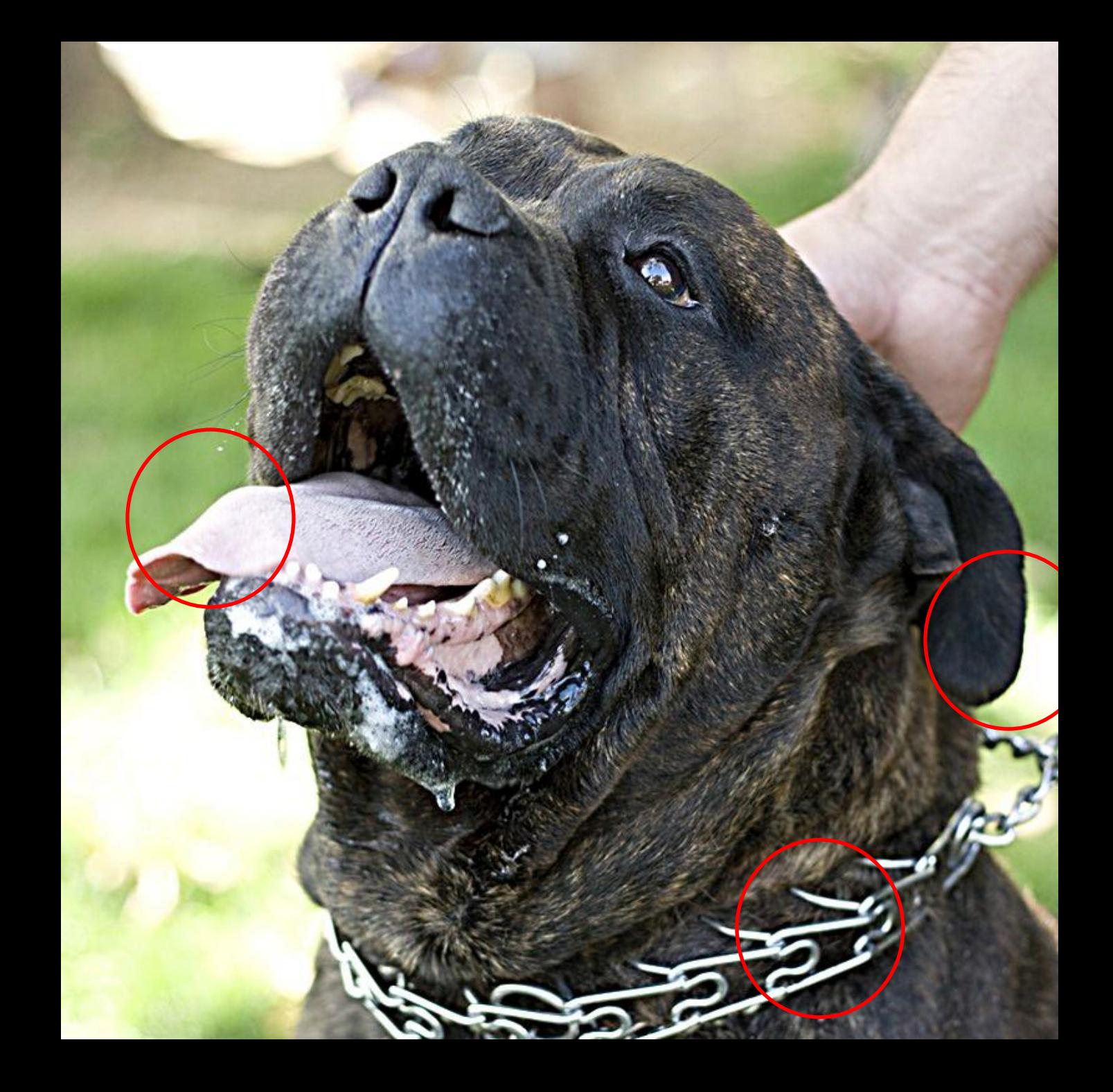

## Halos

#### Let's see what Photoshop Does

• Unsharp Masking...

#### Let's see what Photoshop Does

- Unsharp Masking creates halos
- With the threshold set, fine details are not boosted, only strong edges

## Suggestions?

• What removes fine detail without blurring edges?

### Median Sharpen

- The "Fine" image is the same as the "Method Noise" images in the previous lecture.
- It should only contain fine detail, not strong edges
- Let's make the base layer with a median filter!

# Input

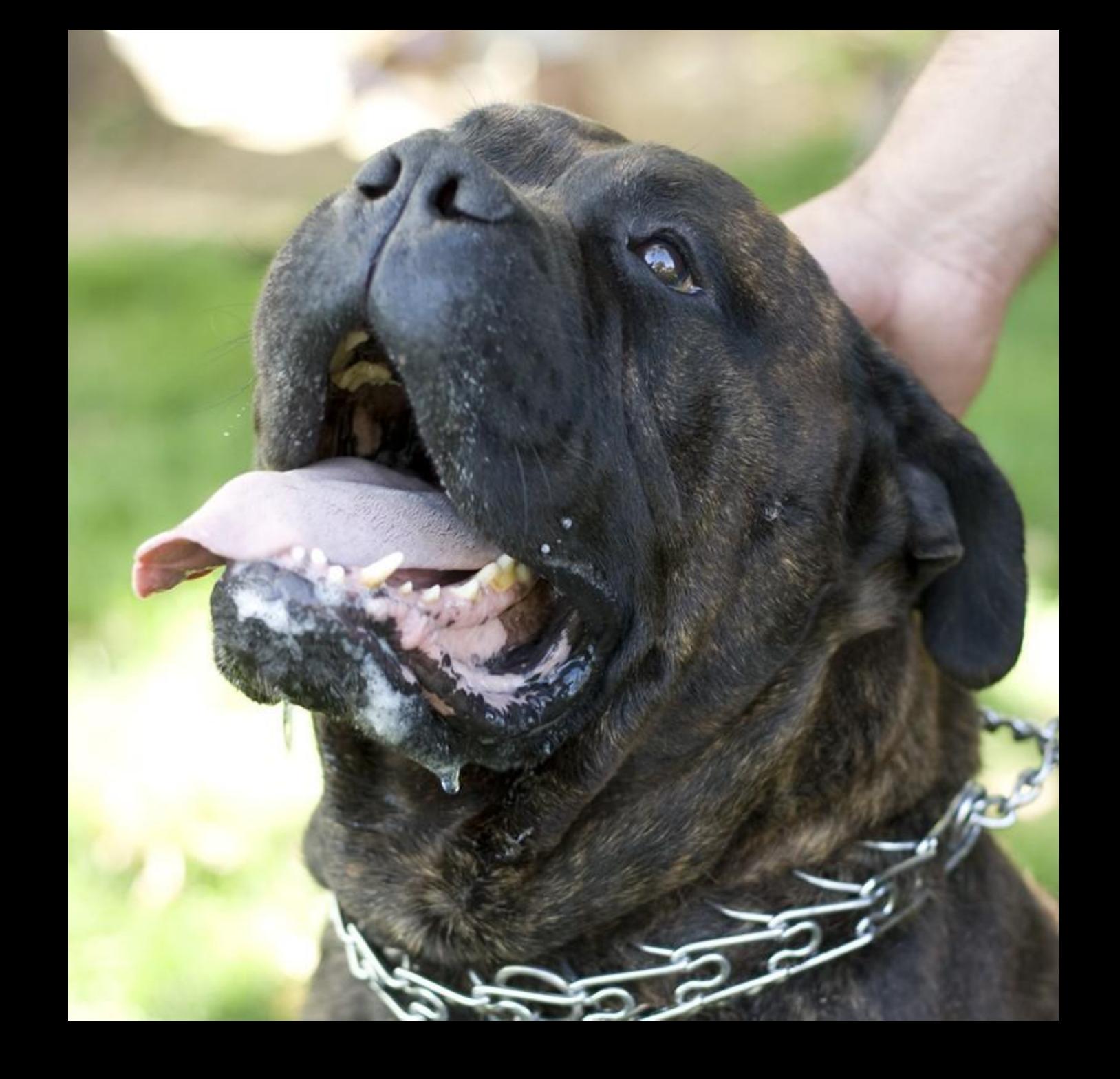

## Median Coarse

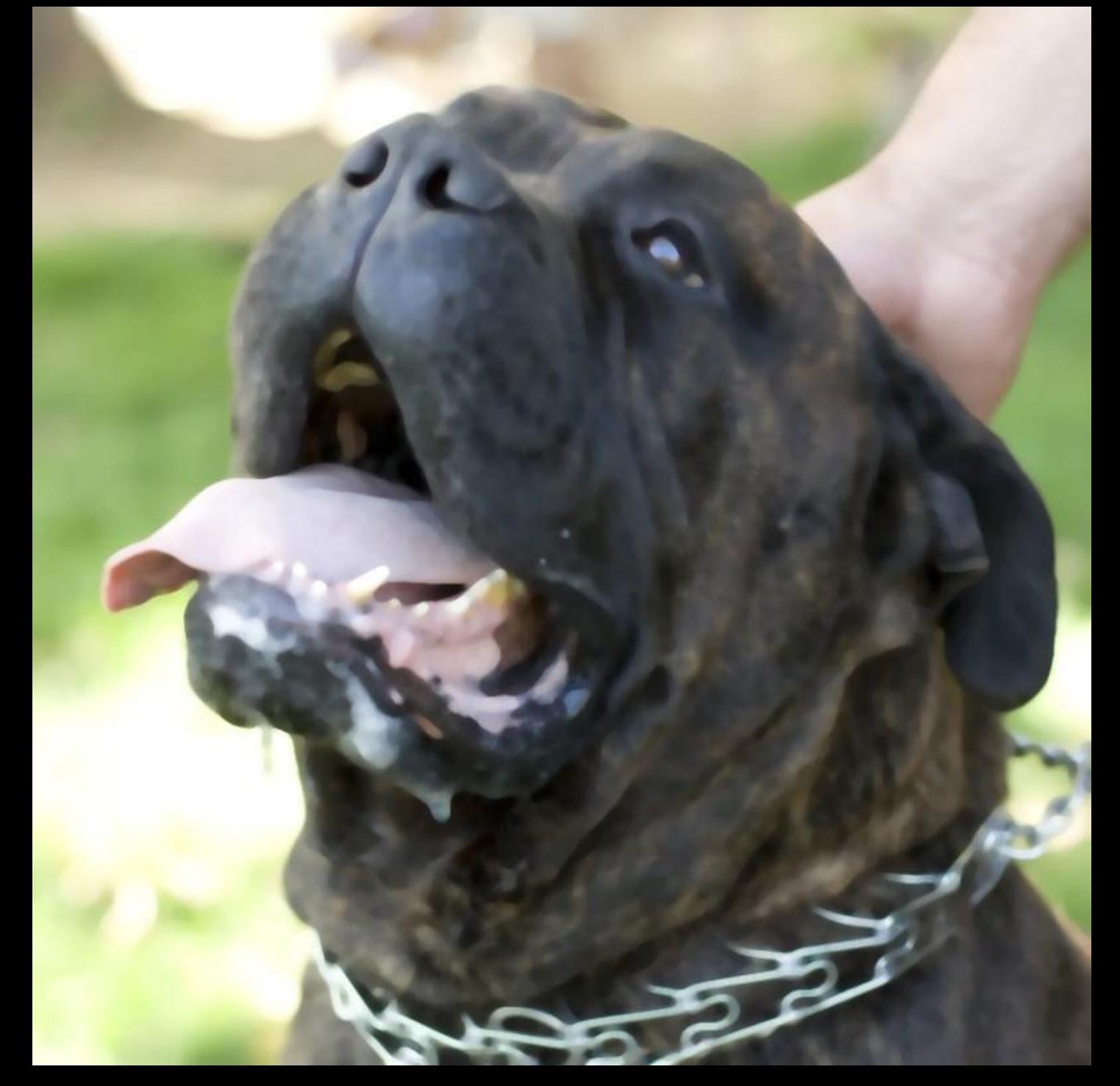

## Median Fine x 3

## Median Result

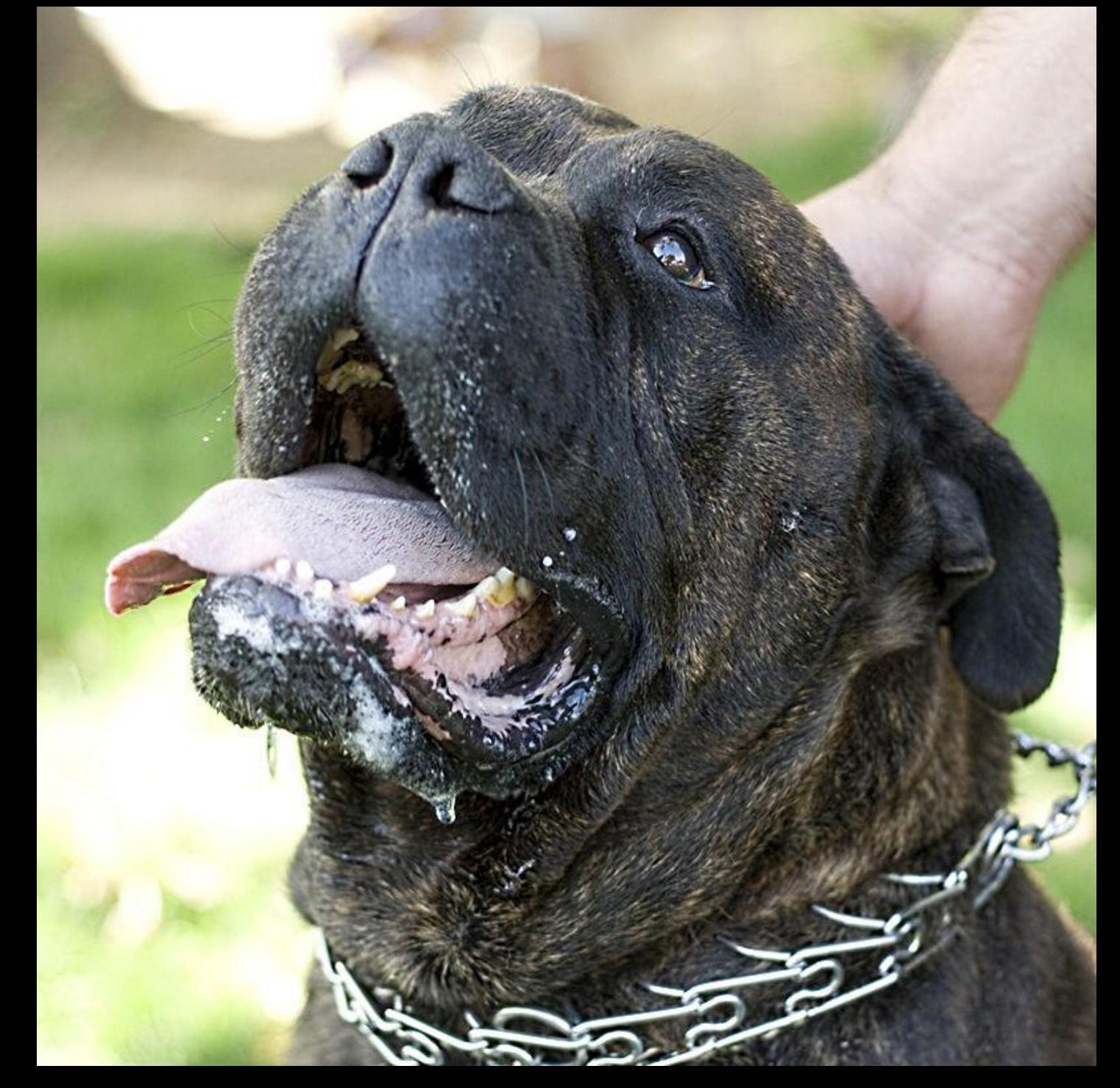

## Linear Result

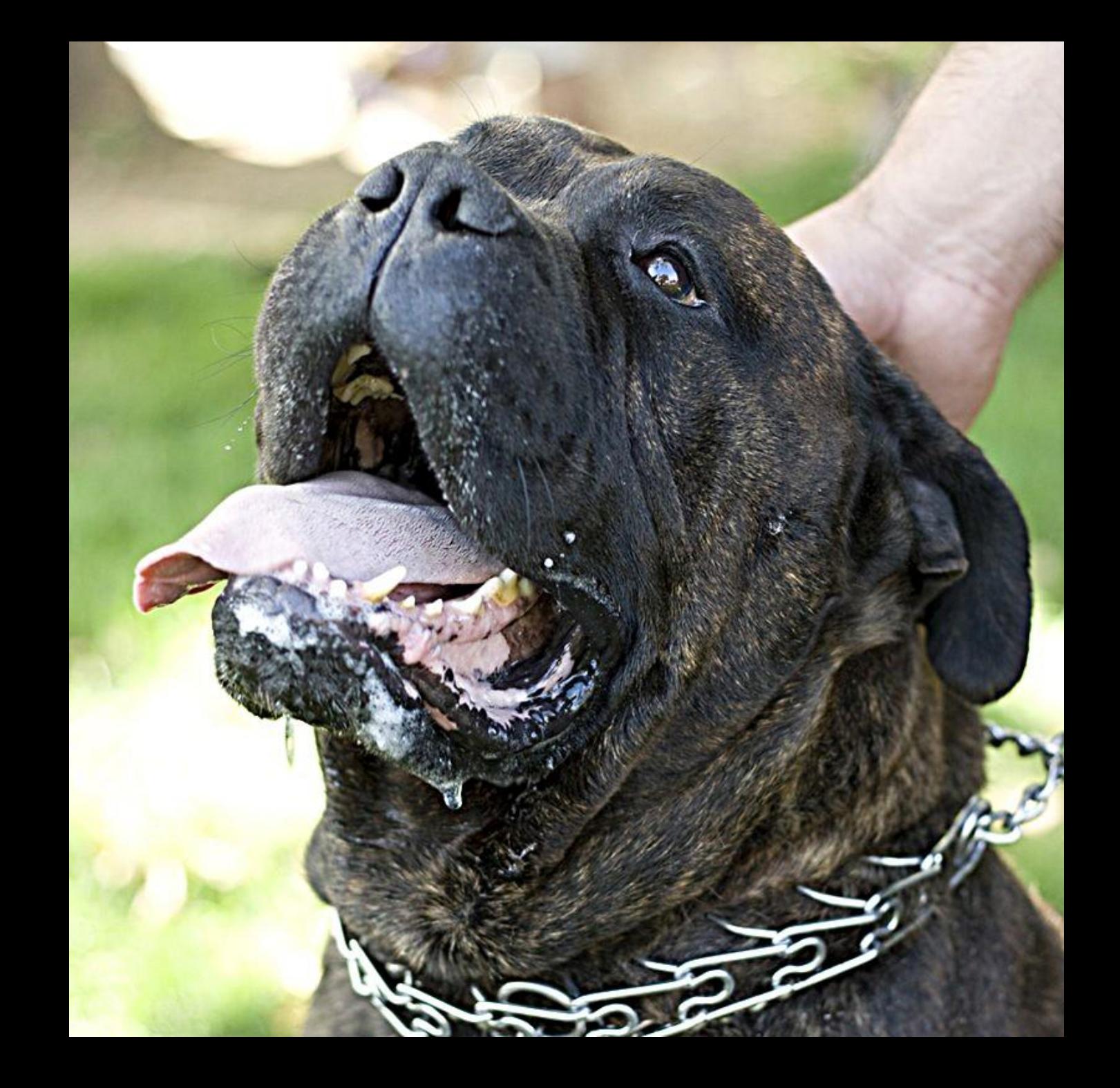

### Bilateral Sharpen

• Let's make the base layer with a bilateral filter!

# Input

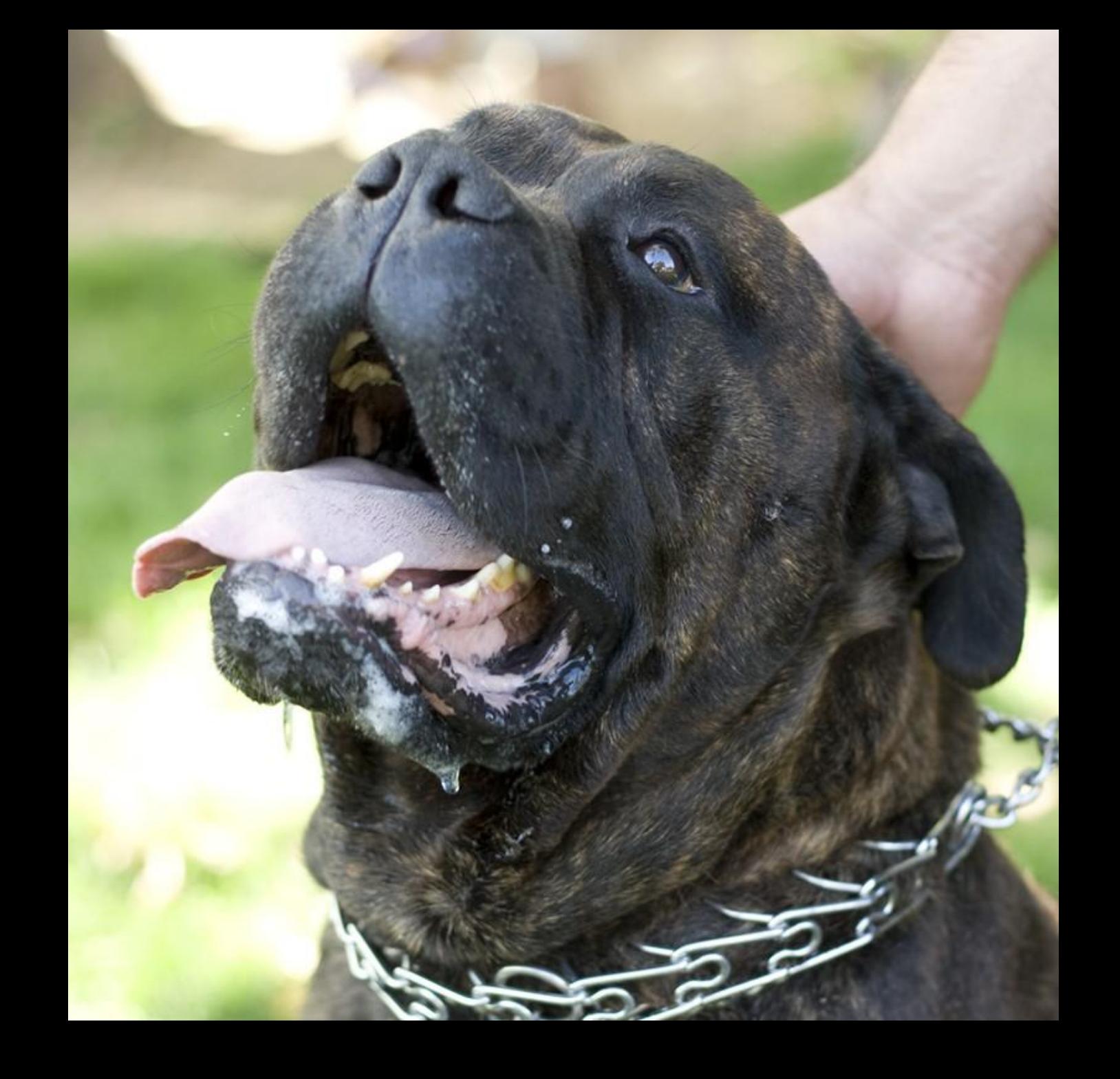

## **Bilateral** Coarse

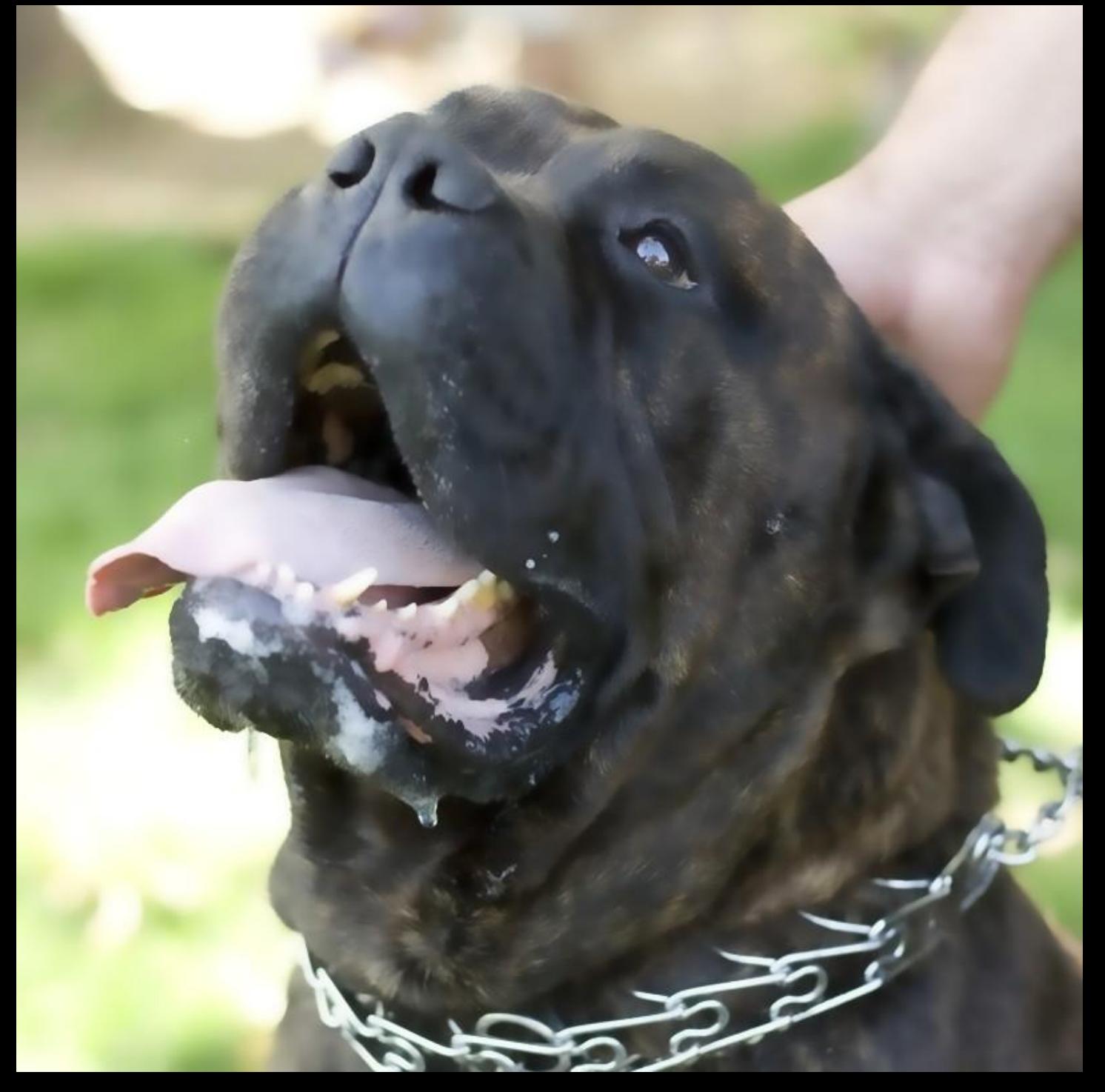

## **Bilateral** Fine x 3

## Bilateral Result

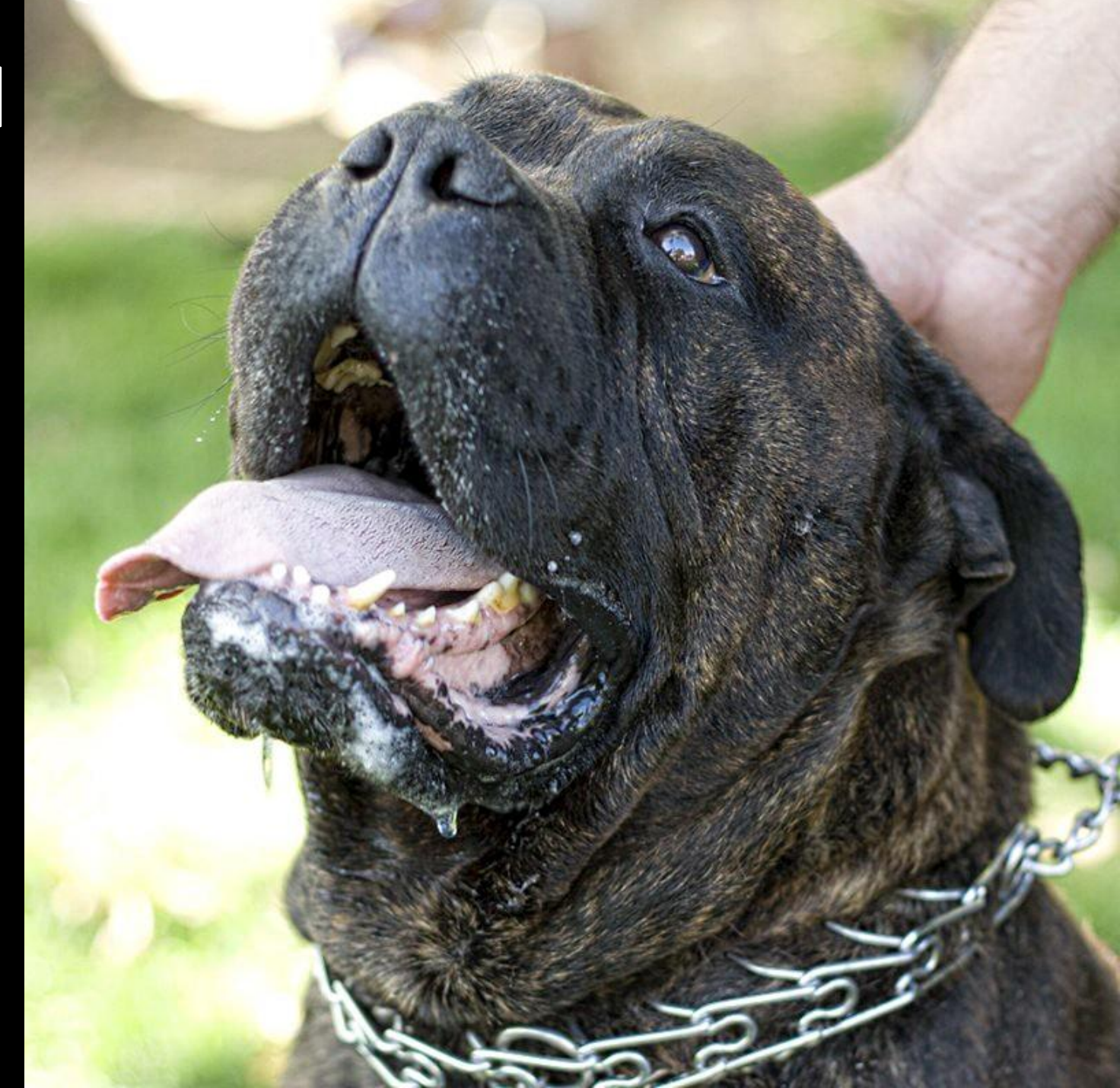

## Median Result

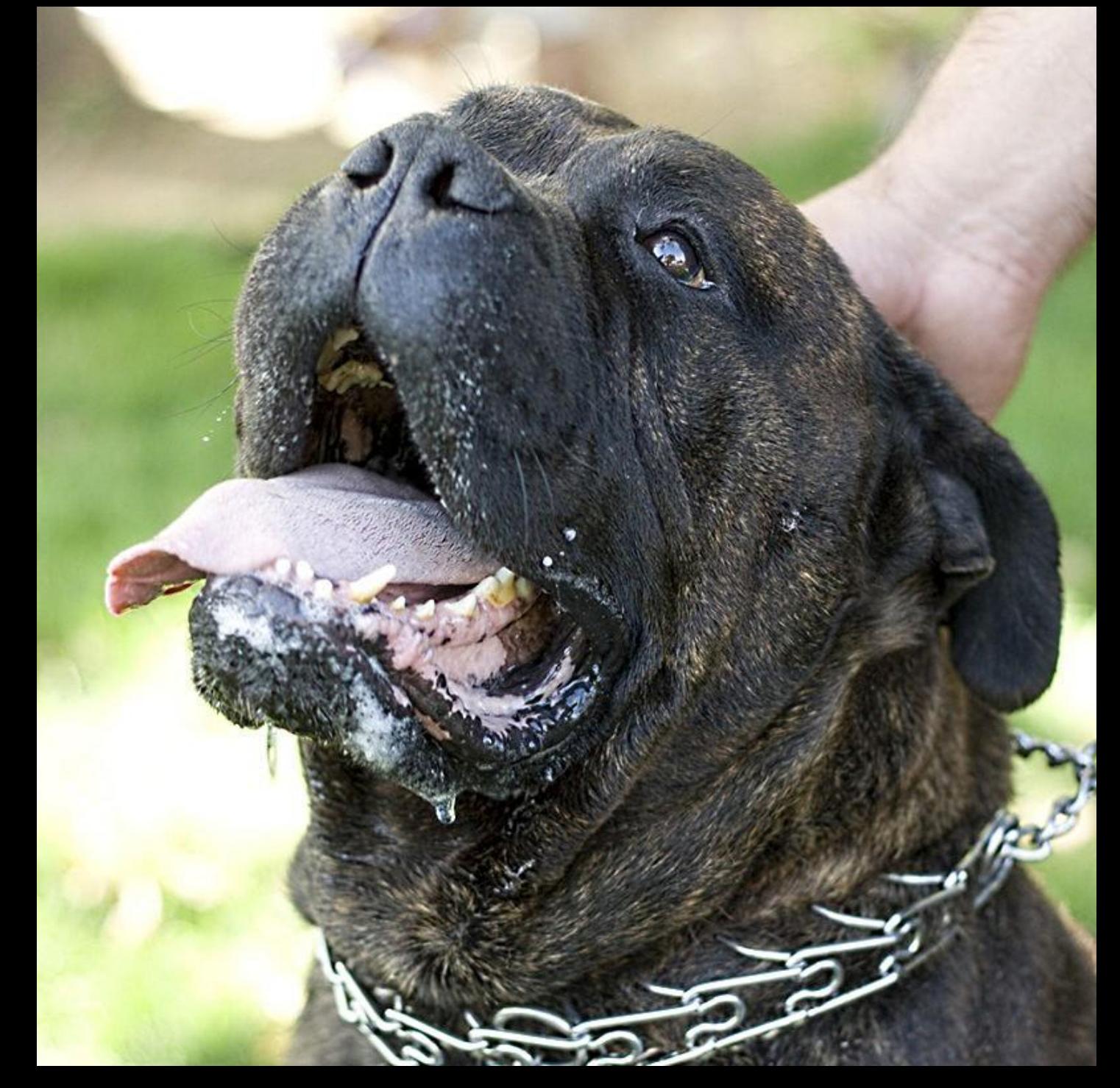

## Linear Result

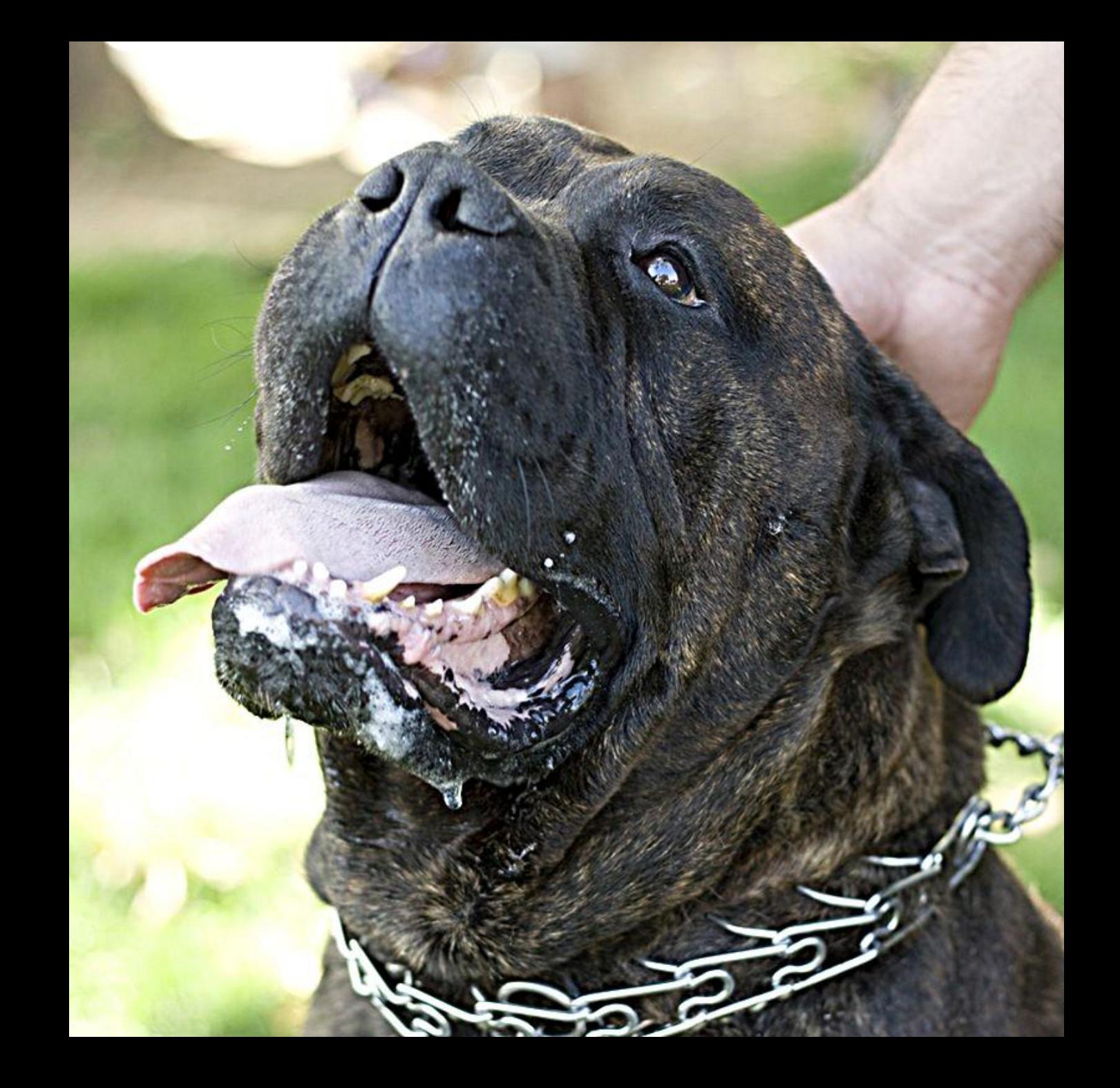

### Non-Local Means Sharpen?

- Non-Local Means looks for similar patches and averages my value with theirs – Conformity with peer group
- Non-Local Means sharpening figures out what makes me different from other similar things in the image, and exaggerates that

– Rebellion against peer group

# Input

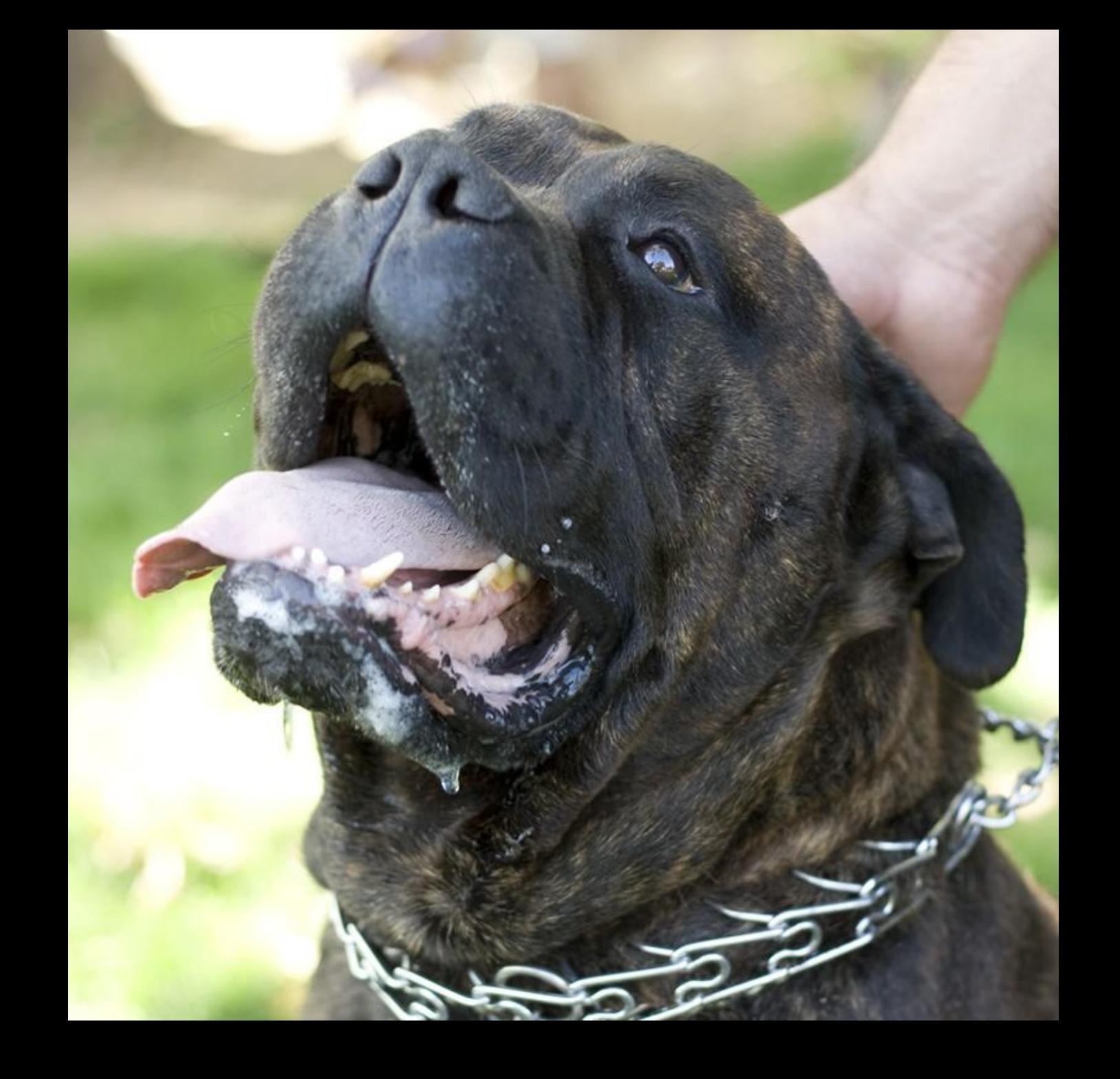

## **NLMeans** Coarse

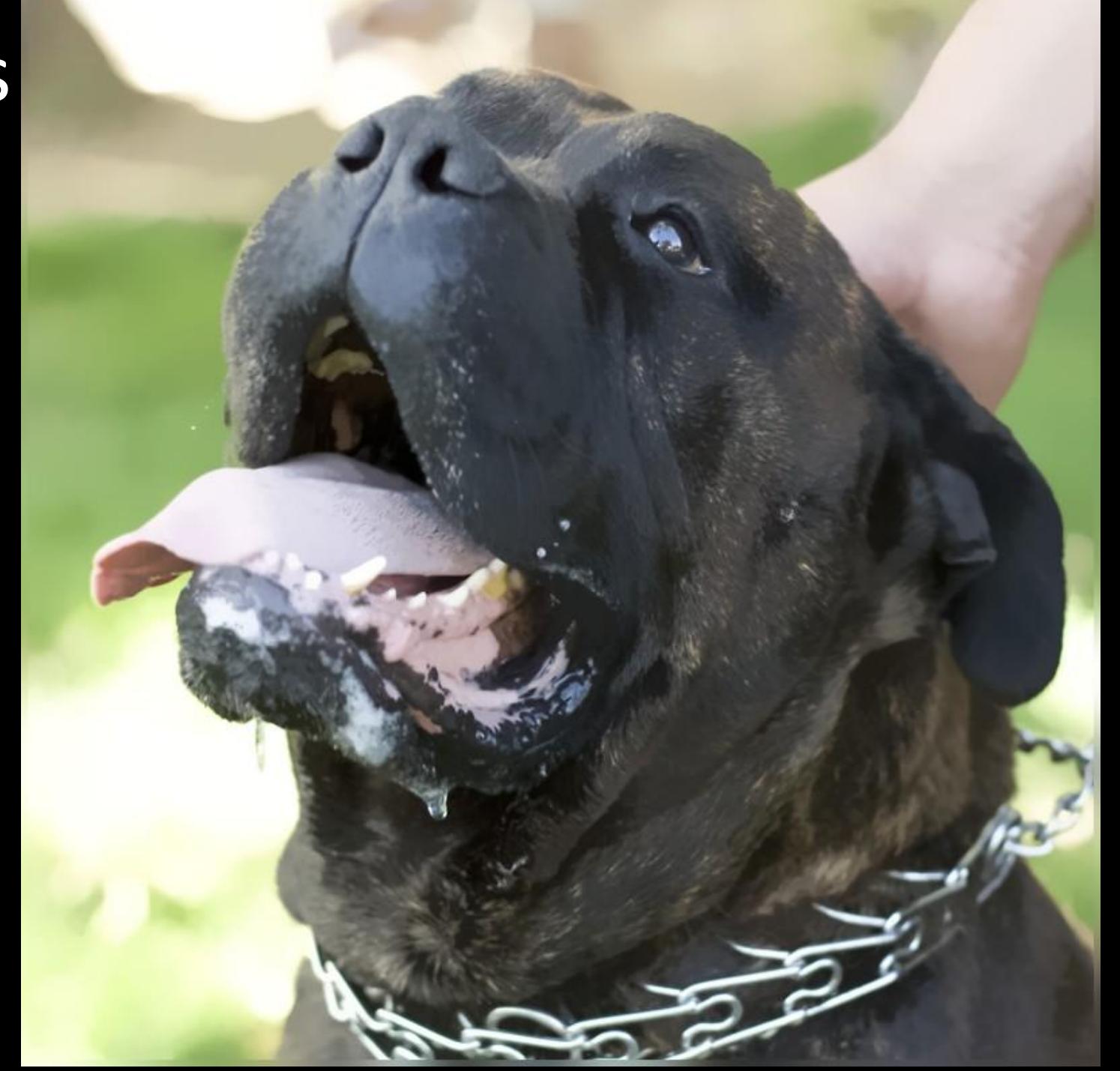

## NLMeans Fine x 8

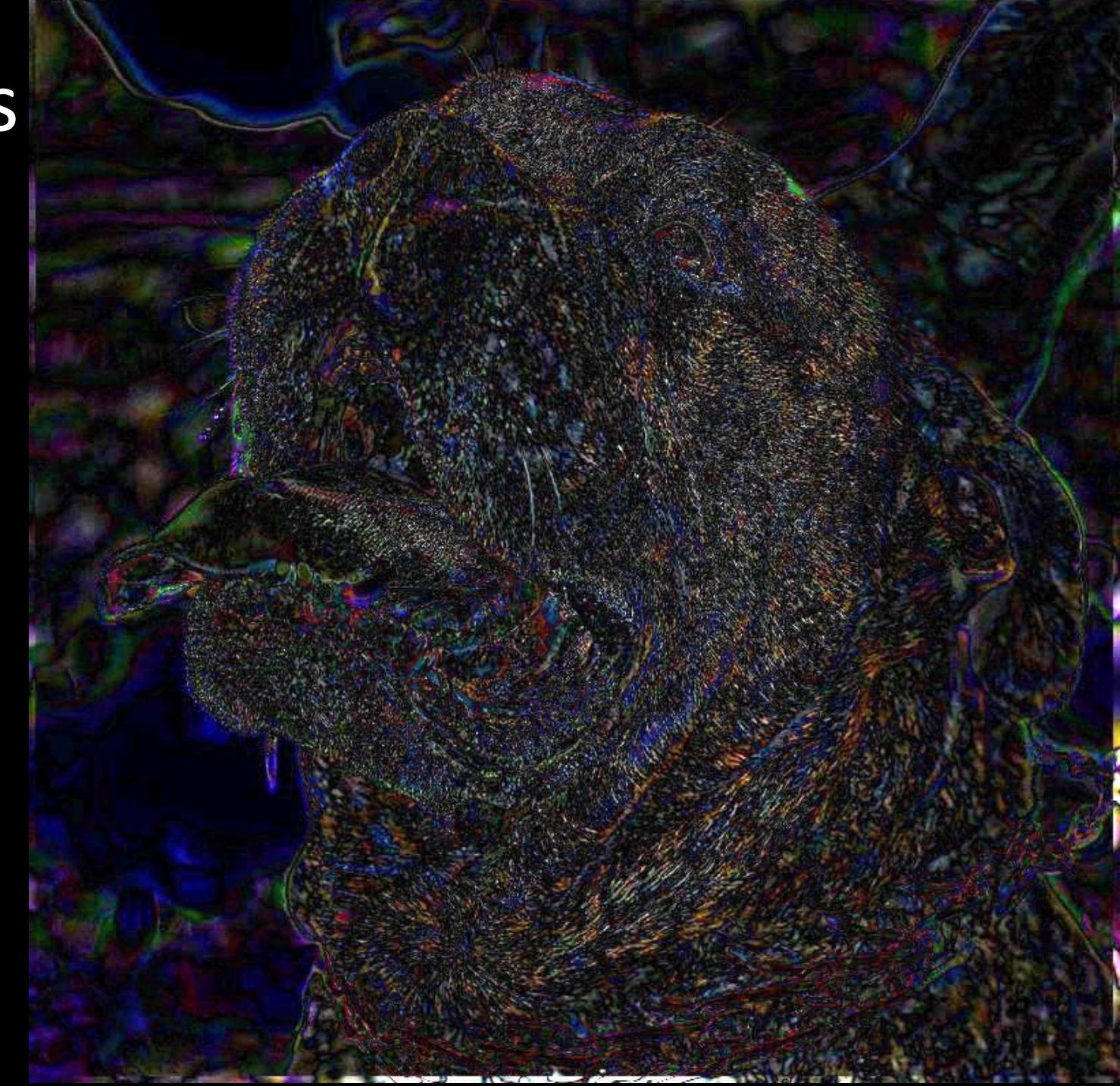

## **Bilateral** Fine x 8

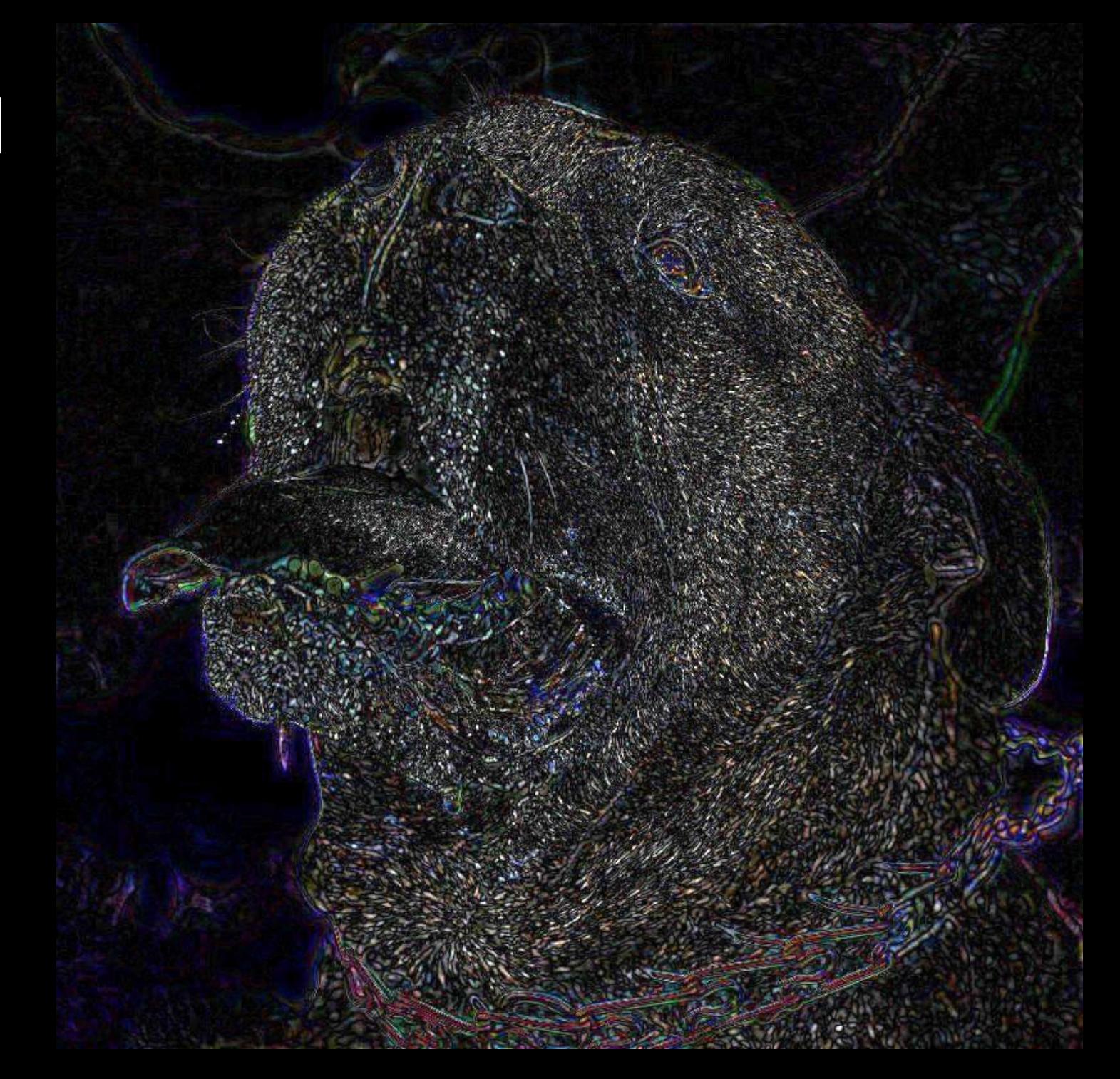

## NLMeans Result

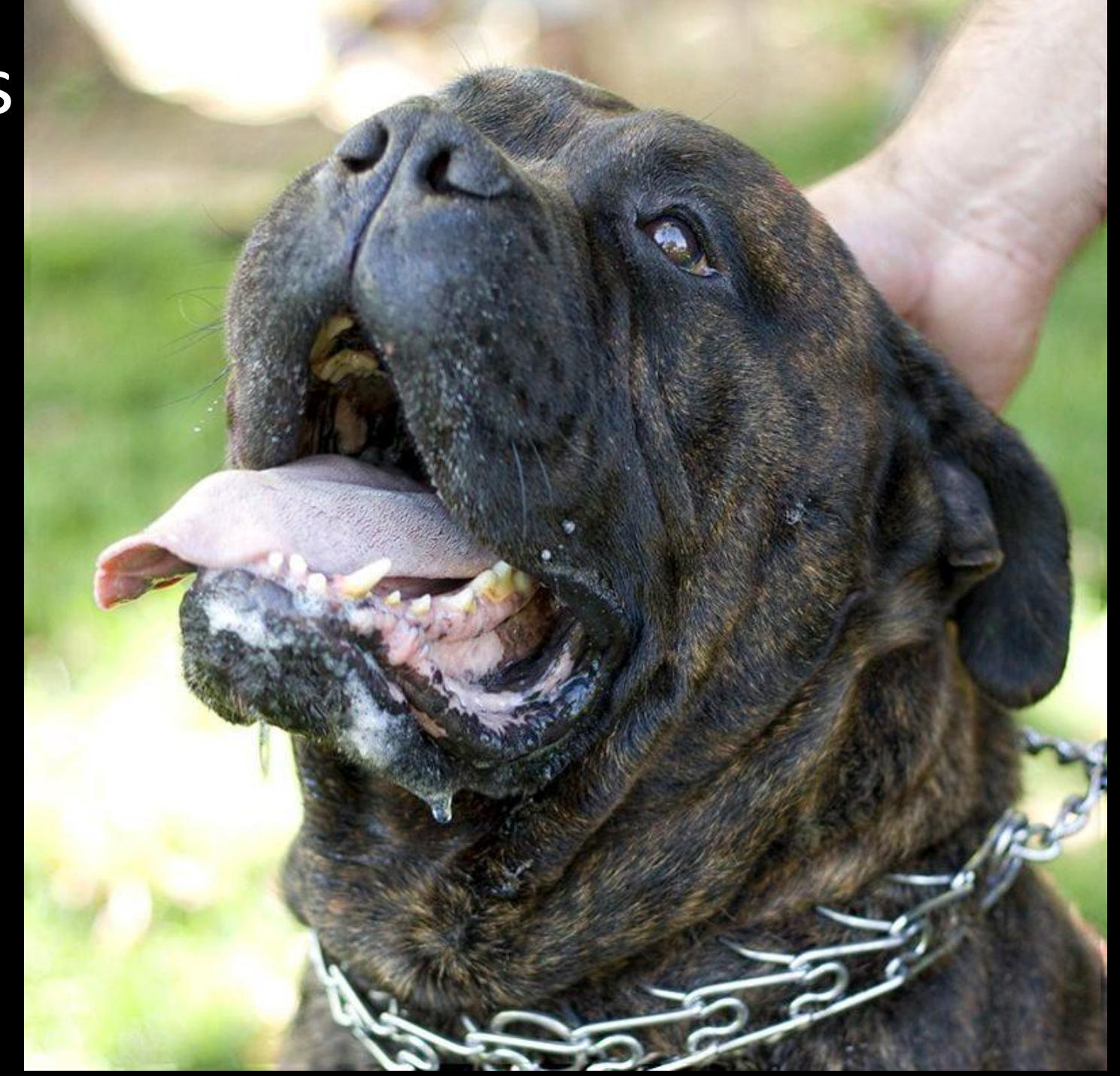

## Bilateral Result

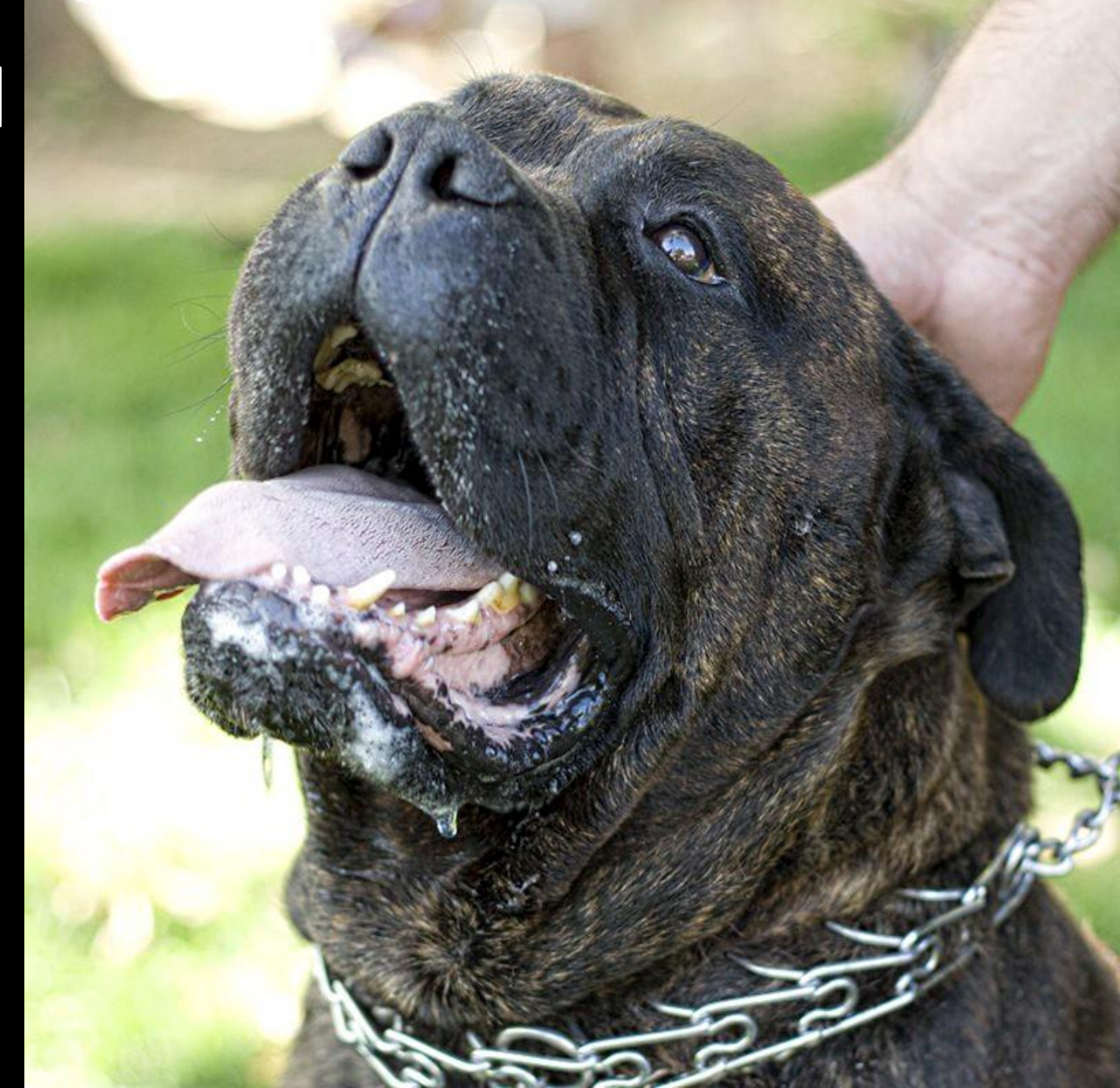

# Input

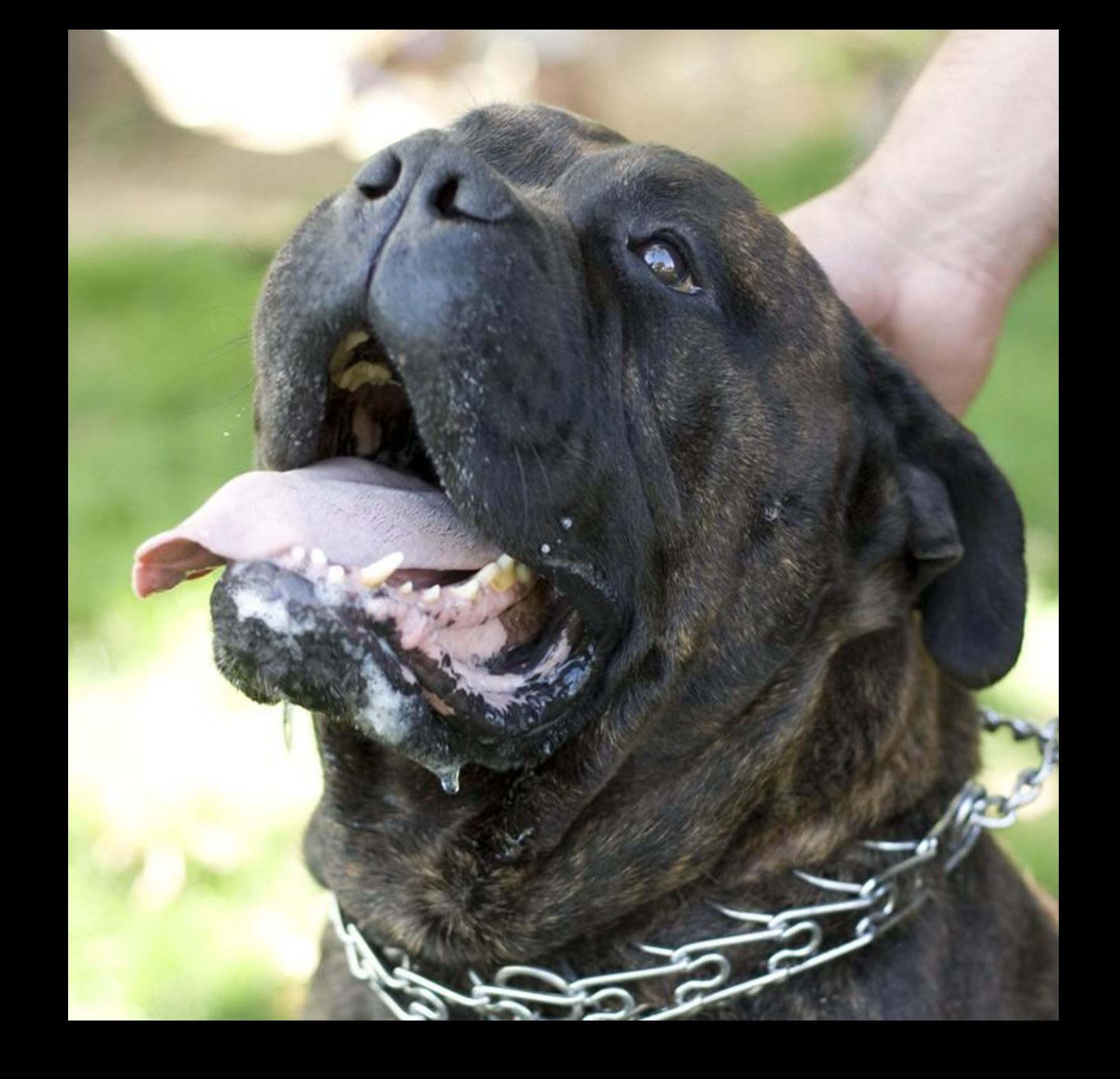

#### Remember...

• None of this is useful if we can't make it go fast

## Other Techniques

- Everyone wants to best the bilateral filter
- Two notable papers to look at:

– The Trilateral filter (Tumblin et al, EGSR 2003)

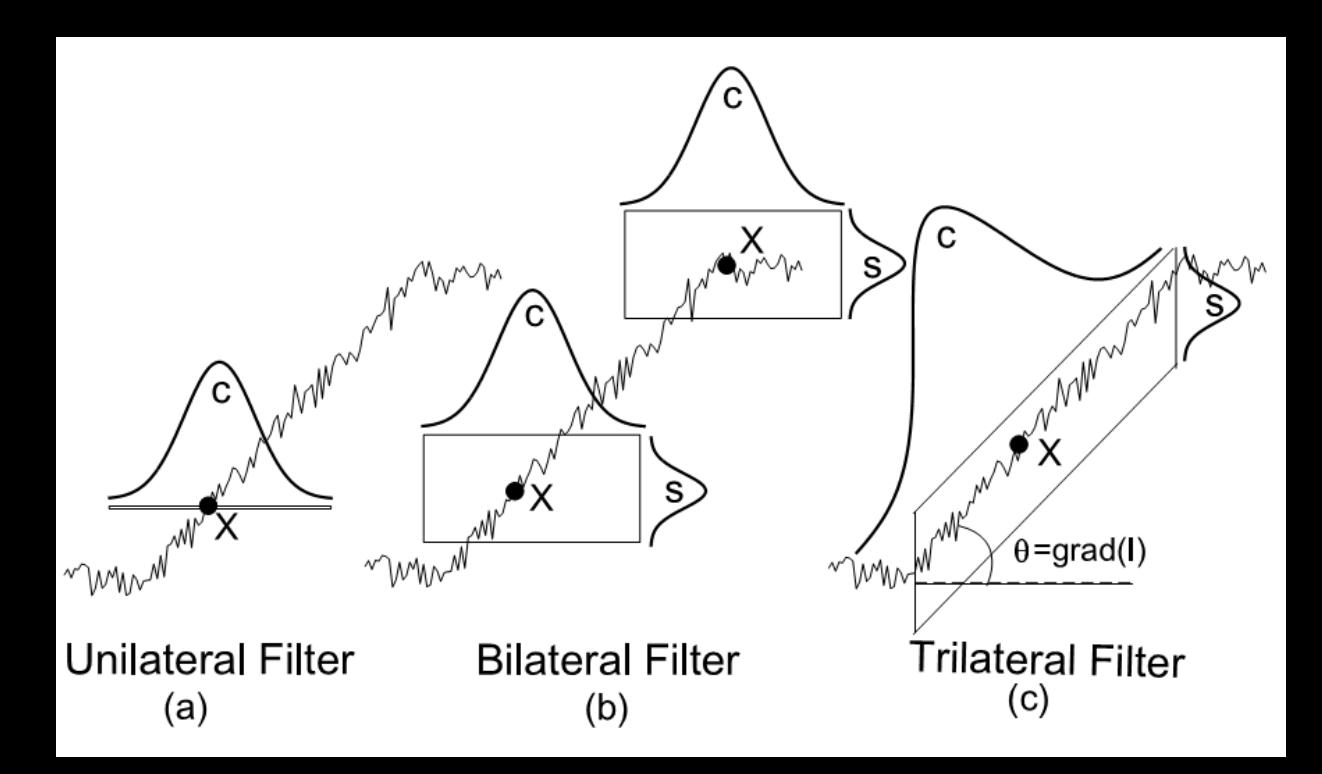

## Other Techniques

- Edge Preserving Decompositions for Multi-Scale Tone and Detail Manipulation:
	- Farbman et al, SIGGRAPH 2008

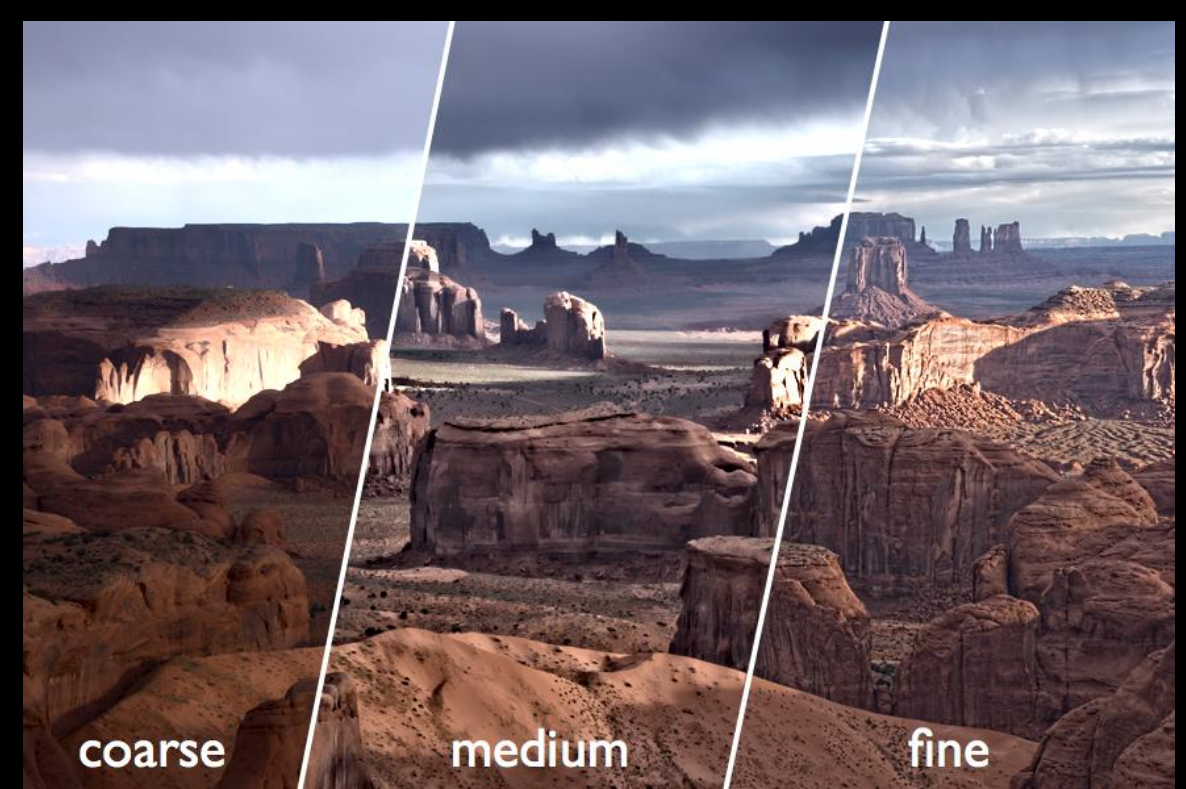